# MP3 2 Ogg Lab Взломанная версия Скачать бесплатно

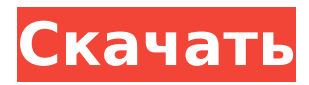

#### **MP3 2 Ogg Lab Crack Free Download [March-2022]**

Конвертировать MP3 в OGG Перенести информацию тега ID3 в выходной файл Пакетная обработка Преобразование файлов в указанный формат Преобразование аудио MP3 в аудио OGG С MP3 2 Ogg Lab вы можете легко конвертировать файлы MP3 в файлы OGG. Это может помочь вам исправить файлы MP3 или преобразовать их в файлы OGG для различных устройств и аудиоустройств. Вы можете конвертировать один или несколько файлов MP3 в OGG и конвертировать каждый файл MP3 в OGG одним щелчком мыши. Что такое MP3 2 Ogg Lab? MP3 2 Ogg Lab — это инструмент, который может конвертировать MP3 в OGG и отлично работает для пользователей. Он быстро преобразует ваши файлы в желаемый формат с потрясающим качеством. Шекспира «Ромео и Джульетта» и «Сон в летнюю ночь», как известно, являются одними из самых популярных и знаменитых произведений Уильяма Шекспира, наряду с множеством других. Теперь исследователи, использующие одну из крупнейших в мире коллекций сохранившихся образцов растений, говорят, что они определили, возможно, самые отдаленные записи пьес Шекспира. Говорят, что три пьесы были поставлены в 18 и 19 веках на пляже с горячими источниками в Гренландии. Исследователи заявили, что нашли следы пьес только в английских приходских книгах. Но они сказали, что результаты показывают, что местные жители британского периода смотрели английские литературные произведения в отдаленных местах, таких как Гренландия. «Это ранний пример театра в Арктике, но это не открытие шекспировских пьес Уильямом Шекспиром», — сказала Миранда Андерсон, автор, лингвист и бывший сотрудник по туризму Кембриджского университета, которая руководила исследованием. «Это попытка поделиться словом о театре и представить его сообществу», — сказала она. «Это попытка приблизить культуру к людям», — сказала она. Читать дальшеQ: Установка драгоценного камня Ruby для создания простого приложения Rails 3.1 Попытка установить гем Ruby, который создаст простое приложение Rails 3.1, но выдает следующую ошибку. -D C:/Ruby187/lib/ruby/gems/1.8/gems/bundler-0.8.7/lib/bundler/spec\_set.rb:92: конфиг не найден -ОКРУГ КОЛУМБИЯ:/

#### **MP3 2 Ogg Lab Crack + Activation Key**

MP3 to OGG — это бесплатный конвертер, который позволяет конвертировать MP3 в OGG. Он поддерживает преобразование MP3 в ogg\_vorbis, MP3 в ogg\_mp3, ogg\_theora, ogg\_aac, ogg\_speex и ogg\_aac\_latm или любые другие расширения ogg. MP3 в OGG поддерживает пакетное преобразование. Полученный файл может воспроизводиться различными

медиаплеерами. Rescore MP3 to MP3 Converter — это бесплатный пакетный конвертер MP3 в MP3, который позволяет изменять качество звука сохраненных файлов MP3 в форматах AAC, LAME, OGG и FLAC с потерями. Файлы MP3 пересчитываются с помощью инструментов «Пересчет MP3 в MP3», «Пересчет MP3 в AAC» и «Пересчет MP3 в FLAC». Всего доступно семь инструментов. Sound Converter — это бесплатный пакетный конвертер MP3 в FLAC, который позволяет конвертировать аудиофайлы MP3 в FLAC. Конвертер может изменить качество звука сохраненных файлов MP3 в форматах AAC, LAME, OGG и FLAC с потерями. Конвертер MP3 в FLAC поддерживает пакетное преобразование. Полученный файл может воспроизводиться различными медиаплеерами. FileSonic Audio To OGG Converter — это программа, которая позволяет конвертировать MP3, OGG, WAV, AIFF и другие форматы файлов в OGG. Процесс преобразования выполняется во время прослушивания исходного аудиофайла. Выходной файл сохраняется после завершения преобразования. С помощью программы преобразования вы можете настроить качество аудиофайлов OGG, подогнать размер и указать параметры сжатия. Вы также можете создать файл XML, содержащий всю необходимую информацию. Mac AAC Converter — это простой инструмент MP3, который позволяет конвертировать файлы MP3 в формат AAC, сохранять их в одну папку или копировать на диск. Программа очень проста в использовании, имеет простой пользовательский интерфейс и работает очень быстро. Приложение бесплатное. Алгоритм конвертации в высоком качестве, поддерживаемые форматы аудио MP3, AAC, OGG, WAV, FLAC, AIFF, APE и WMA. Это хорошая программа, которая позволяет без особых хлопот конвертировать MP3 в различные форматы.Он приходит с силой иметь больше, чем 1709e42c4c

## **MP3 2 Ogg Lab Free**

MP3 2 Лаборатория Огг Вы находите свои песни в формате MP3 в Интернете, но не можете найти аудио конвертер? MP3 2 Ogg Lab — это приложение, которое можно использовать для преобразования звуковых дорожек из формата MP3 в расширение OGG. Индуцированное внеклеточным АТФ производство фактора некроза опухоли-альфа мышиными перитонеальными макрофагами опосредовано пуринергическими рецепторами P2. АТФ вырабатывается поврежденными или больными тканями и действует как мощный иммуномодулятор. P2-пуринергический подтип семейства рецепторов P2 участвует в пуринергическом контроле многих иммунологических функций. В настоящем исследовании мы продемонстрировали значительное увеличение высвобождения фактора некроза опухолиальфа (ФНО-альфа) мышиными перитонеальными макрофагами, стимулированными АТФ и другими агонистами Р2-пуринергических рецепторов. Индуцированная АТФе продукция TNFальфа была значительно ослаблена антагонистами P2-пуринергических рецепторов сурамином, реактивным синим 2 и PPADS, но существенно не ингибировалась антагонистом рецептора аденозина A1 8-циклопентил-1,3-дипропилксантином (DPCPX). С другой стороны, аналог цАМФ 8-бром-цАМФ реверсировал индуцированную АТФе продукцию ФНО-альфа. Активатор аденилатциклазы форсколин и ингибитор протеинкиназы А Rp-cAMPS полностью устраняли эффекты АТФ, PGE2 и фторида на продукцию ФНО-альфа. Напротив, аналог цГМФ 8-бром-цГМФ не оказывал влияния на продукцию ФНО-альфа. Эти данные показывают, что антагонисты P2-пуринергических рецепторов сурамин, реактивный синий 2, PPADS и DPCPX являются очень мощными ингибиторами АТФ-индуцированного высвобождения TNF-альфа мышиными перитонеальными макрофагами. Кроме того, наши данные свидетельствуют о том, что стимуляция мышиных перитонеальных макрофагов АТФ вызывает опосредованное P2-пуринергическим рецептором повышение уровня цАМФ. Если это ваш первый визит, обязательно ознакомьтесь с часто задаваемыми вопросами, нажав кнопку ссылка выше. Возможно, вам придется зарегистрироваться прежде чем вы сможете опубликовать: нажмите на ссылку регистрации выше, чтобы продолжить. Чтобы начать просмотр сообщений, выберите форум, который вы хотите посетить, из списка ниже. Не мочь

### **What's New In?**

В результате получается формат с потерями, который не рекомендуется для компакт-дисков. MP3 2 Ogg Lab Скачать бесплатно полную версию MP3 2 Ogg Lab Скачать бесплатно полную версию Загрузите и запустите полную версию MP3 2 Ogg Lab безопасно и без шума онлайн. Его 100% полностью рабочая и чистая бесплатная загрузка с Softonic. Никаких затрат, никаких корневых навыков, всего несколько простых шагов, чтобы загрузить и запустить программу после того, как вы ее загрузили. Скачал mp3 2 ogg lab, Fast Downloads. Скачайте с самого рейтингового хостинга и сохраните на свой компьютер. Ссылки для скачивания MP3 2 Ogg Lab MP3 2 Ogg Lab Скачать бесплатно полную версию Загрузите и запустите полную версию MP3 2 Ogg Lab безопасно и без шума онлайн. Его 100% полностью рабочая и чистая бесплатная загрузка с Softonic. Никаких затрат, никаких корневых навыков, всего несколько простых шагов, чтобы загрузить и запустить программу после того, как вы ее загрузили. Скачал mp3 2 ogg lab, Fast Downloads. Скачайте с самого рейтингового хостинга и сохраните на свой компьютер. MP3 2 Ссылки для скачивания Ogg Lab. MP3 2 Лаборатория Огг Загрузите и запустите полную версию MP3 2 Ogg Lab безопасно и без шума онлайн. Его 100% полностью рабочая и чистая бесплатная загрузка с Softonic. Никаких затрат, никаких корневых навыков, всего несколько простых шагов, чтобы загрузить и запустить программу после того, как вы ее загрузили. Скачал mp3 2 ogg lab, Fast Downloads. Скачайте с самого рейтингового хостинга и сохраните на свой компьютер. MP3 2 Ссылки для скачивания Ogg Lab. MP3 2 Лаборатория Огг Загрузите и запустите полную версию MP3 2 Ogg Lab безопасно и без шума онлайн. Его 100%

полностью рабочая и чистая бесплатная загрузка с Softonic. Никаких затрат, никаких корневых навыков, всего несколько простых шагов, чтобы загрузить и запустить программу после того, как вы ее загрузили. Скачал mp3 2 ogg lab, Fast Downloads. Скачайте с самого рейтингового хостинга и сохраните на свой компьютер. MP3 2 Ссылки для скачивания Ogg Lab. MP3 2 Лаборатория Огг Загрузите и запустите полную версию MP3 2 Ogg Lab безопасно и без шума онлайн. Его 100% полностью рабочая и чистая бесплатная загрузка с Softonic.Никаких затрат, никаких корневых навыков, всего несколько простых шагов, чтобы загрузить и запустить программу после того, как вы ее загрузили. Скачал mp3 2 ogg lab, Fast Downloads. Скачайте с самого рейтингового хостинга и сохраните на свой компьютер

## **System Requirements:**

-Windows 7, Windows Vista, Windows XP или выше - Intel Pentium Dual Core 2,3,4 ГГц -3 ГБ ОЗУ -3 ГБ свободного места на жестком диске -DirectX Видеокарта: -NVIDIA GeForce 8800 GTS, GT, GTX или лучше -ATI Radeon HD 2900 или лучше -Intel GMA HD 4000 или лучше Минимальные системные требования: -Windows 7, Windows Vista, Windows XP или выше - Двухъядерный процессор Intel Pentium 2

Related links: